# Devoir Surveillé n◦ 7 : corrigé

#### PTSI B Lycée Eiffel

#### 30 avril 2016

#### Exercice 1

- 1. L'application  $f$  va de  $\mathbb{R}^3$  dans  $\mathbb{R}^3$ , il n'y a qu'à prouver qu'elle est linéaire. Si  $u(x, y, z)$  et  $v-x',y',z'$  sont deux éléments de  $\mathbb{R}^3$ , et  $\lambda \in \mathbb{R}$ , alors  $f(\lambda u+v) = (\lambda x + x' - \lambda y - y' + \lambda z +$  $z', -\lambda x - x' + 3\lambda y + 3y' - 2\lambda z - 2z', -2\lambda x - 2x' + 6\lambda y + 6y' - 4\lambda z - 4z' = \lambda(x - y + z, -x + z')$  $3y - 2z, -2x + 6y - 4z) + (x' - y' + z', -x' + 3y' - 2z', -2x' + 6y' - 4z') = \lambda f(u) + f(v)$ . Notre application est bien un endomorphisme.
- 2. Il faut résoudre le système  $\sqrt{ }$  $\left\vert \right\vert$  $\mathcal{L}$  $x - y + z = 0$  $-x + 3y - 2z = 0$  $-2x + 6y - 4z = 0$ . Les deux dernières équations de

ce système sont équivalentes, on garde donc simplement les conditions  $y = x + z$ , puis en remplaçant dans la deuxième équation  $-x + 3x + 3z - 2z = 0$ , soit  $z = -2x$ . On en défuit que ker $(f) = \{(x, -x, -2x) \mid x \in \mathbb{R}\}$  = Vect $((1, -1, -2))$ . La famille constituée de l'unique vecteur  $(1, -1, -2)$  est une base de ker $(f)$ .

- 3. On vient de voir que ker(f) était de dimension 1, le théorème du rang assure alors que rg(f) =  $\dim(\mathbb{R}^3) - 1 = 2$ . Par ailleurs, on sait que Im(f) est engendré par les images des vecteurs de la base canonique, soit Im(f) = Vect((1, -1, -2), (-1, 3, 6), (1, -2, -4)). Connaissant déjà la dimension de  $\text{Im}(f)$ , on sait qu'il doit y avoir une relation entre ces trois vecteurs. On peut par exemple constater que  $(1, -1, -2) - (-1, 3, 6) = (2, -4, -8) = 2 \times (1, -2, -4)$  (on peut bien sûr écrire un système pour trouver ces coefficients). On peut donc écrire  $\text{Im}(f)$  = Vect $((1, -1, -2), (-1, 3, 6))$ . Les deux vecteurs restants dans notre famille forment une base de Im $(f)$ .
- 4. Manifestement,  $(1, -1, -2) \in \text{Im}(f)$ , donc Vect $((1, -1, -2)) \subset \text{Im}(f)$  (qui est un espace vectoriel), c'est-à-dire que ker(f) ⊂ Im(f). Ces deux espaces ne peuvent être égaux puisqu'ils n'ont pas la même dimension.
- 5. On calcule  $v = f(u) = (-1, 3, 6)$ , puis  $w = f(-1, 3, 6) = (-2, -2, 4)$ . La famille  $(u, v, w)$ étant constituée de trois vecteurs dans un espace de dimension 3, il suffit de prouver qu'elle est génératrice pour prouver qu'il s'agit d'une base de  $\mathbb{R}^3$  (on peut bien sûr aussi prouver qu'elle est libre, mais les calculs effectués ici vont servir à nouveau juste après). Soit donc  $(x, y, z) \in \mathbb{R}^3$ , on cherche à écrire  $(x, y, z) = au + bv + cw$ , ce qui revient à résoudre le système  $\sqrt{ }$ J  $-$  b  $-$  2c = x 1 1

$$
\begin{cases}\n a + 3b - 2c = y \\ 6b + 4c = z\n\end{cases}
$$
 . L'operation  $2L_1 + L_3$  donne  $4b = 2x + z$ , soit  $b = \frac{1}{2}x + \frac{1}{4}z$ . On

en déduit  $c = \frac{1}{4}$  $\frac{1}{4}z - \frac{3}{2}$  $\frac{3}{2}b = -\frac{3}{4}$  $\frac{3}{4}x - \frac{1}{8}$  $\frac{1}{8}z$ , et enfin  $a = y - 3b + 2c = -3x + y - z$ . Le système a toujours une solution, notre famille est bien génératrice, et donc une base, de  $\mathbb{R}^3$ .

6. Il suffit de reprendre les calculs précédents, en fixant successivement  $x = 1$ , puis  $y = 1$  et  $z = 1$ (et les autres coordonnées nulles à chaque fois). On obtient ainsi  $(1,0,0) = \left(-3, \frac{1}{2}\right)$  $\frac{1}{2}, -\frac{3}{4}$ 4  $\setminus$ B ;  $\sqrt{ }$  $(0, 1, 0) = (1, 0, 0)$   $\beta$  (ca, ce n'est pas une surprise, puisqu'il s'agit du vecteur u), et  $(0, 0, 1) =$  $-1, \frac{1}{4}$  $\frac{1}{4}, -\frac{1}{8}$ 8  $\setminus$ B .

- 7. On constate sans trop se fatiguer que  $f(w) = 0$ , donc  $f^3(u) = 0$ . Mais alors  $f^3(v) =$  $f(f^3(u)) = 0$ , et  $f^3(w) = f^2(0) = 0$ . L'application  $f^3$  s'annule donc sur les trois vecteurs de la base B, il s'agit nécessairement de l'application nulle.
- 8. On peut composer :  $g^2 = (f+3 \text{ id})^2 = f^2 + 6f + 9 \text{ id}$ , puis  $g^3 = (f+3 \text{ id})^3 = f^3 + 9f^2 + 27f +$  $27 \mathrm{id} = 9f^2 + 27f + 27 \mathrm{id}$  puisque  $f^3 = 0$ . Plus généralement, on peut appliquer la formule du binôme de Newton :  $g^k = (3id + f)^k = 3^n id + n3^{n-1}f + \frac{n(n-1)}{2}$  $\frac{(-1)}{2}3^{n-2}f^2$  (les termes suivants s'annulent tous).
- 9. On constate que  $g^3 = 9f^2 + 27f + 27$  id  $= 9(f^2 + 6f + 9 \text{ id}) 27f 54 \text{ id} = 9g^2 27(f + 2 \text{ id}) =$  $9g^2 - 27g + 27$ id. On a donc  $g^3 - 9g^2 + 27g = -27$ id, ou encore  $-\frac{1}{25}$  $\frac{1}{27}g^3 + \frac{1}{3}$  $\frac{1}{3}g^2 - g = \text{id}$ . On peut factoriser à gauche par g pour obtenir  $g \circ \left(-\frac{1}{2}a\right)$  $\frac{1}{27}g^2 + \frac{1}{3}$  $\left(\frac{1}{3}g - \text{id}\right) = \text{id}$ , ce qui prouve que g est un automorphisme, donc la réciproque est  $g^{-1} = -\frac{1}{2g}$  $\frac{1}{27}g^2 + \frac{1}{3}$  $\frac{1}{3}g$  – id.

#### Exercice 2

- 1. L'application est certainement à valeurs dans  $\mathcal{M}_2(\mathbb{R})$ , et  $f(\lambda M + N) = \frac{\lambda a + a' + \lambda d + d'}{2}$  $\frac{1}{2}$   $\frac{1}{2}$   $I +$  $\lambda b + b' + \lambda c + c'$  $\frac{1}{2}$   $\frac{1}{2}$   $\frac{1}{2}$   $J = \lambda f(M) + f(N)$  avec les notations évidentes.
- 2. Posons  $M = \begin{pmatrix} a & b \\ c & d \end{pmatrix}$ , alors  $f(M) = \begin{pmatrix} \frac{a+d}{2} & \frac{b+c}{2} \\ \frac{b+c}{2} & \frac{a+d}{2} \end{pmatrix}$ ). Le noyau de  $f$  est donc constitué des

matrices vérifant  $a+d=b+c=0$ , soit les matrices de la forme  $\begin{pmatrix} a & b \\ b & b \end{pmatrix}$  $-b$   $-a$ . Autrement dit,

 $\ker(f) = \text{Vect}\left(\left(\begin{array}{cc} 1 & 0 \\ 0 & -1 \end{array}\right)$  $\binom{0}{-1}$ ,  $\binom{0}{-1}$ , Puisque ce noyau est de dimension 2, le théorème du rang nous assure que l'image de f sera aussi de dimension 2. Or, Im(f) ⊂ Vect $(I, J)$ , puisque  $f(M)$  est par définition une combinaison linéaire des matrices I et J. On a donc nécessairement Im( $f$ ) = Vect(I, J) (qui est de dimension 2).

- 3. On a  $M \in \ker(f \text{id}) \Leftrightarrow f(M) = M$ , ce qui donne ici les équations  $\frac{a+d}{2} = a$  et  $\frac{b+c}{2}$  $\frac{1}{2}$  = b, soit  $d = a$  et  $c = b$ . On retrouve exactement la même famille génératrice  $(I, J)$  que celle obtenue pour  $\text{Im}(f)$ , les deux espaces sont donc égaux.
- 4. Les coefficients diagonaux de  $f(f(M))$  sont tous deux égaux à  $\frac{a+d}{2} + \frac{a+d}{2}$  $\frac{+\frac{a+a}{2}}{2} = \frac{a+d}{2}$  $\frac{1}{2}$ , et les deux autres à  $\frac{b+c}{2} + \frac{b+c}{2}$  $\frac{+\frac{b+c}{2}}{2} = \frac{b+c}{2}$  $\frac{f(x+h)-f(y)}{2}$ . Ceci prouve que  $f(f(M)) = f(M)$ , donc que  $f^2 = f$  et que  $f$  est un projecteur.

5. On sait que 
$$
s = 2f - id
$$
, donc  $s(M) = 2f(M) - M = \begin{pmatrix} d & c \\ b & a \end{pmatrix}$ .

## Exercice 3

- 1. La fonction arctan étant impaire,  $f(-x) = \frac{-(x^2+1)\arctan(x)}{x}$  $\frac{f(x)}{-x} = f(x)$ , donc f est paire.
- 2. On sait que  $arctan(x) = x \frac{1}{2}$  $\frac{1}{3}x^3 + o(x^4)$ , donc  $f(x) = \frac{1}{x}(x^2 + 1)(x - \frac{1}{3})$  $\frac{1}{3}x^3+o(x^4)\bigg) =$  $1-\frac{1}{2}$  $\frac{1}{3}x^2 + x^2 + o(x^3) = 1 + \frac{2}{3}x^2 + o(x^3).$
- 3. La fonction f admettant un développement limité à l'ordre 1 en 0, elle y est prolongeable par continuité et dérivable. De plus  $f(0) = 1$  et  $f'(0) = 0$ , donc la tangente en 0 est horizontale

d'équation  $y = 1$ . Enfin,  $f(x) - 1 \sim \frac{2}{3}$  $\frac{2}{3}x^2$  est positif au voisinage de 0, donc la courbe sera au-dessus de sa tangente dans un voisinage de 0.

- 4. C'est un calcul très classique, on pose par exemple  $g(x) = \arctan(x) + \arctan\left(\frac{1}{x}\right)$  $\boldsymbol{x}$  . Cette fonction est dérivable sur  $]0, +\infty[$ , de dérivée  $h'(x) = \frac{1}{1+x^2} - \frac{1}{x^2}$  $rac{1}{x^2} \times \frac{1}{1+}$  $1 + \frac{1}{x^2}$  $=\frac{1}{1}$  $\frac{1}{1+x^2}$  – 1  $\frac{1}{1+x^2} = 0$ . La fonction g est donc constante, et prend par exemple comme valeur  $g(1) =$  $2 \arctan(1) = 2 \times \frac{\pi}{4}$  $\frac{\pi}{4} = \frac{\pi}{2}$  $\frac{1}{2}$ .
- 5. Commençons comme toujours par poser  $X = \frac{1}{X}$  $\frac{1}{x}$ , de façon à ce que X tende vers 0 quand x tend vers  $+\infty$ . On a alors  $f(X) =$  $\left(\frac{1}{X^2}+1\right)$  arctan $\left(\frac{1}{X}\right)$ 1 X  $=\frac{(1+X^2)(\frac{\pi}{2}-\arctan(X))}{Y}$  $\frac{1}{X}$  en utilisant la question précédente. On peut faire notre développement limité :  $f(X) = \frac{1}{X}(1 +$  $(X^2)\left(\frac{\pi}{2}\right)$  $\frac{\pi}{2} - X + \frac{1}{3}$  $\frac{1}{3}X^3 + o(X^3) = \frac{\pi}{2X}$  $\frac{\pi}{2X} + \frac{\pi}{2}$  $\frac{\pi}{2}X - 1 - X^2 + \frac{1}{3}$  $\frac{1}{3}X^2 + o(X^2) = \frac{\pi}{2X} - 1 + \frac{\pi}{2}$  $\frac{1}{2}X -$ 2  $\frac{2}{3}X^2+o(X^2)$ , soit  $f(x)=\frac{2}{x\rightarrow+\infty}$ π  $\frac{\pi}{2}x-1+\frac{\pi}{2x}$  $\frac{\pi}{2x} - \frac{2}{3x}$  $\frac{2}{3x^2} + o\left(\frac{1}{x^2}\right)$  $\overline{x^2}$  . On observe bien la présence d'une asymptote oblique d'équation  $y = \frac{\pi}{2}$  $\frac{\pi}{2}x-1$ , et  $f(x) - \left(\frac{\pi}{2}\right)$  $\frac{\pi}{2}x-1\Big\}\sim\frac{\pi}{2x}$  $\frac{1}{2x}$  est positif au voisinage

de +∞, la courbe de f sera donc au-dessus de son asymptote dans un tel voisinage. En −∞, le calcul précédent n'est plus directement valable car la formule de la question précédente ne marche que pour des valeurs strictement positives de x, mais on peut simplement utiliser la parité de f : on aura une asymptote oblique d'équation  $y = -\frac{\pi}{2}$  $\frac{\pi}{2}x-1$ , et la courbe sera également au-dessus de cette asymptote sur un voisinage de −∞.

6. La fonction h est définie et dérivable sur [0,1] et sur  $]1, +\infty[$ . On calcule  $h'(x) = \frac{1}{1+x^2} +$  $x^2 - 1 - 2x^2$  $\frac{x^2-1-2x^2}{(x^2-1)^2} = \frac{1}{x^2+1}$  $\frac{1}{x^2+1} - \frac{x^2+1}{(x^2-1)}$  $\frac{x^2+1}{(x^2-1)^2} = \frac{(x^2-1)^2-(x^2+1)^2}{(x^2+1)(x^2-1)^2}$  $\frac{(x^2-1)^2-(x^2+1)^2}{(x^2+1)(x^2-1)^2} = -\frac{4x^2}{(x^2+1)(x^2+1)^2}$  $\frac{1}{(x^2+1)(x^2-1)^2}$ . Cette dérivée est toujours négative. La fonction h est donc strictement décroissante sur chacun de ses deux intervalles de définition. On a par ailleurs  $h(0) = 0$ , lim  $h(x) = -\infty$  (calcul sans  $x\rightarrow 1^{-}$ difficulté),  $\lim_{x\to 1^+} h(x) = +\infty$ , et  $\lim_{x\to +\infty} h(x) = \frac{\pi}{2}$ . On peut donc dresser le tableau de variations suivant :

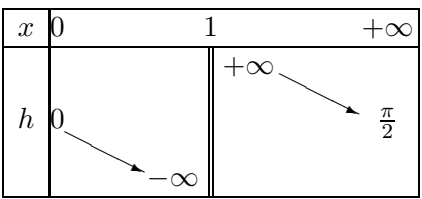

- 7. Calculons donc la dérivée de la fonction f, qui est sûrement dérivable sur  $\mathbb{R}^+$  :  $f'(x) =$  $2x^2 \arctan(x) + x - (x^2 + 1) \arctan(x)$  $\frac{-(x^2+1)\arctan(x)}{x^2} = \frac{(x^2-1)\arctan(x)+x}{x^2}$  $\frac{x \cot(x) + x}{x^2} = \frac{x^2 - 1}{x^2}$  $\frac{1}{x^2}h(x)$ . La fonction h est négative sur  $[0,1]$  et positive sur  $]1,+\infty[$ , et  $x^2-1$  également. Du coup,  $f'(x)$  est positif sur chacun des deux intervalles, et f est donc croissante.
- 8. On n'oublie pas les asymptotes et le fait que la fonction est paire :

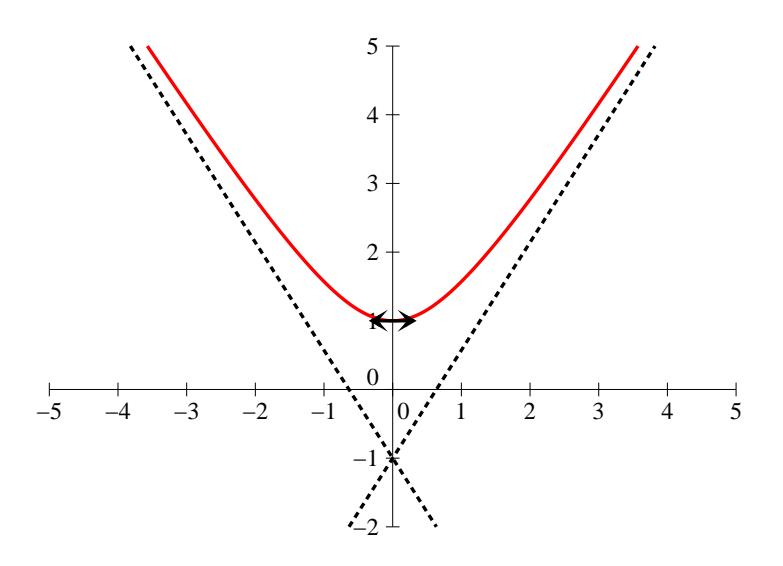

### Exercice 4

- 1. Aucune des fonction f<sup>k</sup> ne peut être définie en 0 et en 4, valeurs pour lesquelles le ln du dénominateur n'est pas définie. La seule condition supplémentaire pouvant créer des valeurs interdites est l'annulation du dénominateur. Si  $k = 0$ , on doit avoir  $\ln \left| \frac{1}{k} \right|$  $|x| \neq |x-4|$ . Or,  $|x| = |x-4|$  se produit si  $x = x-4$ , ce qui est impossible, ou  $x = 4-x$ ,  $\boldsymbol{x}$  $x - 4$  $\Big\vert \neq 0$ , donc soit  $x = 2$ . On en déduit que  $\mathcal{D}_{f_0} = \mathbb{R} \setminus \{0, 2, 4\}$ . Si  $k \neq 0$ , on doit cette fois résoudre l'équation  $\ln \left| \frac{h}{h} \right|$  $\boldsymbol{x}$  $x - 4$  $= -k$ , soit  $\frac{x}{x-1}$  $\frac{x}{x-4} = \pm e^{-k}$ . On trouve donc  $x = e^{-k}x - 4e^{-k}$ , soit  $x = \frac{4e^{-k}}{-k}$  $\frac{4e^{-k}}{e^{-k}-1} = \frac{4}{1-1}$  $\frac{4}{1-e^k}$ , ou  $x = 4e^{-k} - xe^{-k}$ , donc  $x = \frac{4e^{-k}}{1+e^{-k}}$  $\frac{4e^{-k}}{1+e^{-k}} = \frac{4}{e^k + 1}$  $\frac{1}{e^k+1}$ . Conclusion :  $\mathcal{D}_{f_k} = \mathbb{R} \backslash \left\{0, 4, \frac{4}{1} \right\}$  $\frac{4}{1 - e^k}, \frac{4}{1 +}$  $1+e^k$ . Reste à classer les valeurs dans l'ordre : si  $k > 0, e^k > 1$ , donc  $\frac{4}{1-e^k} < 0$ , et  $0 < \frac{4}{1+1}$  $\frac{4}{1+e^k}$  < 4, donc on a dans ce cas  $\frac{4}{1-e^k}$  < 0 <  $\frac{4}{1+e^k}$  $\frac{1}{1+e^k} < 4$ . Au contraire, si  $k < 0$ , on aura  $e^k < 1$ , donc  $\frac{4}{1 - e^k} > 4$ , et toujours  $0 < \frac{4}{1 + \frac{1}{1}}$  $\frac{1}{1+e^k}$  < 4. Dans ce cas,  $0 < \frac{4}{1+4}$  $\frac{4}{1+e^k} < 4 < \frac{4}{1-4}$  $\frac{1}{1-e^k}$ .
- 2. En 0 comme en 4, le dénominateur de  $f_k$  tend vers 0 (puisque le logarithme a une limite infinie dans les deux cas), et le numérateur tend au choix vers 0 ou 4, ce qui n'a guère d'influence :  $\lim_{x\to 0} f_k(x) = \lim_{x\to 4} f_k(x) = 0$ . On peut effectivement prolonger par continuité en posant  $f_k(0) = f_k(4) = 0$ . Le taux d'accroissement de  $f$  en 0 est alors donné par  $\tau_0(h) = \frac{f_k(h)}{h} = \frac{4}{h+1}$  $k + \ln \Bigg|$  $\boldsymbol{x}$  $x - 4$  $\overline{\phantom{a}}$ , dont on vient de voir qu'il avait une limite nulle en 0. La

fonction  $f_k$  est donc dérivable en 0 et sa courbe y admettra une tangente horizontale. Le taux d'accroissement de  $f_k$  en 4 peut s'écrire  $\tau_4(h) = \frac{4x}{k(x-4) + (x-4) \ln |x| - (x-4) \ln |x-4|}$ . Par croissance comparée,  $\lim_{x\to 4} (x-4) \ln |x-4| = 0$ . Les autres termes du dénominateur tendent aussi clairement vers 0, donc  $\lim_{x\to 4} \tau_4(h) = \pm \infty$ . La fonction n'est pas dérivable en 4 (on ne va pas s'embêter à chercher le signe des limites infinies, elles découleront de l'étude des variations de  $f_k$ ).

3. Commençons par constater que  $\lim_{x\to\pm\infty}\frac{x}{x}$  $\left| \frac{x}{x-4} \right| = 1$ , donc  $\lim_{x \to \pm \infty} k + \ln \left| \frac{x}{x-4} \right|$  $\boldsymbol{x}$  $x - 4$  $= k$ . Les limites en

 $\pm\infty$  seront toujours infinies, et leur signe dépend de celui de k. Si  $k = 0$ , on aura  $\frac{x}{k}$  $\frac{x}{x-4} > 1$ au voisinage de  $+\infty$ , donc  $\lim_{x\to+\infty} f_0(x) = +\infty$  (et inversement en  $-\infty$ ). Les limites de f aux valeurs interdites autres que 0 et 4 sont toutes infinies puisque par définition le dénominateur y tend vers 0 mais pas le numérateur. Pour déterminer leur signe, il faut étudier  $d_k(x) =$  $\left|\frac{k+\ln|}{k}\right|$  $\boldsymbol{x}$  $x - 4$  $\begin{array}{c} \begin{array}{c} \begin{array}{c} \begin{array}{c} \end{array} \\ \end{array} \\ \begin{array}{c} \end{array} \end{array} \end{array} \end{array}$ . On peut dériver :  $d'_{l}$  $\frac{d}{dx}(x) = \frac{1}{x} - \frac{1}{x-1}$  $\frac{1}{x-4} = \frac{4}{x(4-4)}$  $\frac{1}{x(4-x)}$ . La fonction  $d_k$  est donc décroissante sur ] − ∞, 0[ et ]4, +∞[, et croissante sur ]0, 4[. Sachant qu'elle s'annule en 4  $\frac{4}{1+e^k} = \alpha \text{ et en } \frac{4}{1+e^k}$  $\frac{1}{1+e^k} = \beta$  et connaissant les positions de ces valeurs par rapport à 0 et 4, on peut distinguer les cas suivants :

- si  $k > 0$ ,  $\lim_{x \to \beta^-} f_k(x) = -\infty$  (le numérateur est négatif, et le dénominateur aussi),  $\lim_{x \to \beta^+} f_k(x) =$  $+\infty$ ,  $\lim_{x\to\alpha^{-}} f_k(x) = -\infty$  et  $\lim_{x\to\alpha^{+}} f_k(x) = +\infty$ .
- si  $k < 0$ ,  $\lim_{x \to \alpha^{-}} f_k(x) = -\infty$  (le numérateur est positif, et le dénominateur négatif),  $\lim_{x \to \alpha^+} f_k(x) = +\infty$ ,  $\lim_{x \to \beta^-} f_k(x) = +\infty$  et  $\lim_{x \to \beta^+} f_k(x) = -\infty$ .
- si  $k = 0$ , il n'y a que la valeur 2 à regarder, et  $\lim_{x \to 2^{-}} f_0(x) = -\infty$  et  $\lim_{x \to 2^{+}} f_0(x) = +\infty$ .
- 4. Posons donc  $X = \frac{1}{X}$  $\frac{1}{x}$ , et calculons  $f_0(X) = \frac{4}{\sqrt{3}}$  $X \ln$  $\overline{\phantom{a}}$ 1  $\frac{\overline{X}}{\frac{1}{X}-4}$  $\overline{\phantom{a}}$  $=\frac{4}{\sqrt{1-(1-\frac{1}{2})}}$  $\frac{1}{-X\ln(1-4X)}$  (on peut enlever

les valeurs absolues, X tend vers 0 quand on se rapproche de  $+\infty$ ). On peut maintenant utiliser les développements limités :  $f(X) = -\frac{4}{X^2 - 4X^2 - 8X^2 - 64X^2}$  $\frac{4}{X(-4X-8X^2-\frac{64}{3}X^3-64X^4+o(X^4))}=\frac{1}{X}$  $\frac{1}{X^2}$   $\times$ 1  $\frac{1}{1+2X+\frac{16}{3}X^2+16X^3+o(X^3)}=\frac{1}{X}$  $\frac{1}{X^2} \times \left(1 - 2X - \frac{16}{3}\right)$  $\frac{16}{3}X^2 - 16X^3 + 4X^2 + \frac{64}{3}$  $\frac{34}{3}X^3 - 8X^3 + o(X^3) =$ 1  $\frac{1}{X^2} - \frac{2}{X}$  $\frac{2}{X} - \frac{4}{3}$  $\frac{4}{3} - \frac{8}{3}$  $\frac{8}{3}X + o(X)$ , soit  $f(x) = x^2 - 2x - \frac{4}{3}$  $rac{4}{3} - \frac{8}{33}$  $\frac{8}{3x}+o\left(\frac{1}{x}\right)$  $\boldsymbol{x}$ .

5. On fait le même genre de calcul dans le cas général, mais en plus barbare :

$$
f_k(x) = \frac{4}{X(k - \ln(1 - 4X))} = \frac{4}{kX(1 + \frac{4}{k}X + \frac{8}{k}X^2 + \frac{64}{3k}X^3 + o(X^3))}
$$
  
=  $\frac{4}{kX} \left(1 - \frac{4}{k}X - \frac{8}{k}X^2 - \frac{64}{3k}X^3 + \frac{16}{k^2}X^2 + \frac{64}{k^2}X^3 - \frac{64}{k^3}X^3 + o(X^3)\right)$   
=  $\frac{4}{kX} - \frac{16}{k^2} + \frac{32(2 - k)}{k^3}X - \frac{256(k^2 - 2k + 3)}{3k^4}X^2 + o(X^2).$ 

Lorsque  $k \neq 2$ , le dernier terme est inutile. La droite d'équation  $y = \frac{4}{k}$  $\frac{4}{k}x - \frac{16}{k^2}$  $\frac{18}{k^2}$  est toujours asymptote oblique à la courbe, et la position relative dépend du signe de  $\frac{2-k}{k}$ . La courbe est donc localement au-dessus de l'asymptote si  $k < 0$  ou  $k > 2$ , en-dessous si  $k = 1$ . Dans le cas particulier où  $k = 2$ , la droite d'équation  $y = 2x - 4$  est asymptote oblique à la courbe, et le terme non nul suivant du développement est  $-\frac{16}{3}$  $\frac{10}{x^2}$ , la courbe est donc en-dessous de son asymptote au voisinage de  $+\infty$ .

6. On calculate simplement 
$$
f'_k(x) = \frac{4}{k + \ln\left|\frac{x}{x-4}\right|} - \frac{4x(\frac{1}{x} - \frac{1}{x-4})}{(k + \ln\left|\frac{x}{x-4}\right|)^2}
$$

$$
= \frac{4}{(k + \ln\left|\frac{x}{x-4}\right|)^2} \left(k + \ln\left|\frac{x}{x-4}\right| - 1 + \frac{x}{x-4}\right),
$$
 ce qui donne bien l'expression souhaitée en  
regroupant  $\frac{x}{x-4} - 1 = \frac{4}{x-4}.$ 

7. Dérivons la fonction  $g_k$  pour obtenir  $g'_k$  $\frac{1}{k}(x) = \frac{1}{x} - \frac{1}{x-1}$  $\frac{1}{x-4} - \frac{4}{(x-4)}$  $\frac{4}{(x-4)^2} = \frac{(x-4)^2 - x(x-4) - 4x}{x(x-4)^2}$  $\frac{x(x-4)^2}{x(x-4)^2} =$ 

 $x^2 - 8x + 16 - x^2 + 4x - 4x$  $\frac{x(16-x^2+4x-4x)}{x(x-4)^2} = \frac{8(2-x)}{x(x-4)^2}$  $\frac{\partial (2 - \mu)}{\partial x(x - 4)^2}$ . On calcule sans problème  $g_k(2) = k - 2$ , et les limites aux différentes bornes de posent pas de problème. On peut alors dresser le tableau de variations suivant :

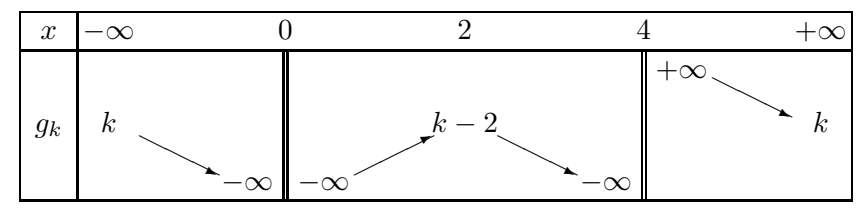

8. Si  $k = 0$ , la fonction  $g_k$  ne s'annule pas, et  $f'_k$  $\mathbf{k}'_k$  non plus, ce qui donne un tableau qui ressemble à ceci :

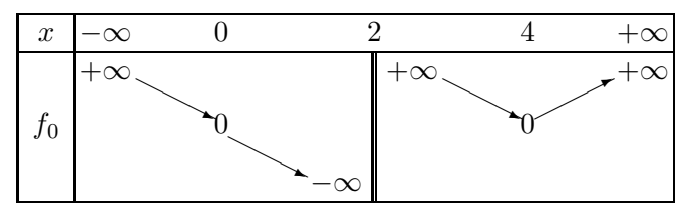

Si  $k = 2$ ,  $g_k$  s'annule pour  $x = 2$ , et pour une autre valeur  $x_0$  qui est strictement inférieure à la valeur notée α plus haut dans l'énoncé (on peut calculer g(α) pour le vérifier), ce qui donne :

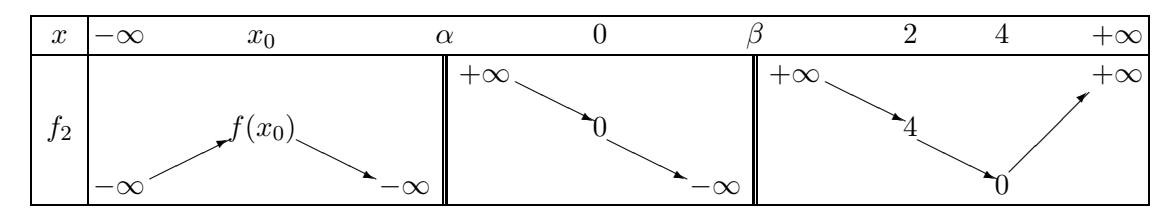

Enfin, si  $k > 2$ , ça devient carrément affreux puisque  $g_k$  s'annule trois fois, en une première valeur  $x_0 < \alpha$ , une deuxième  $x_1$  comprise entre  $\beta$  et 2, et une dernière  $x_2$  comprise entre 2 et 4 :

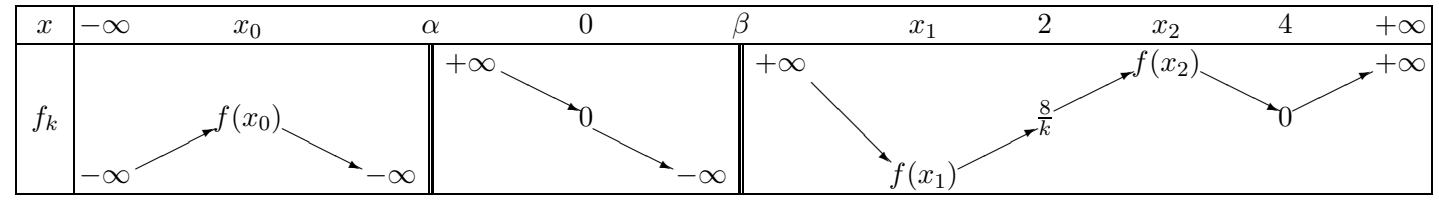

9. Voilà à quoi ça ressemble :

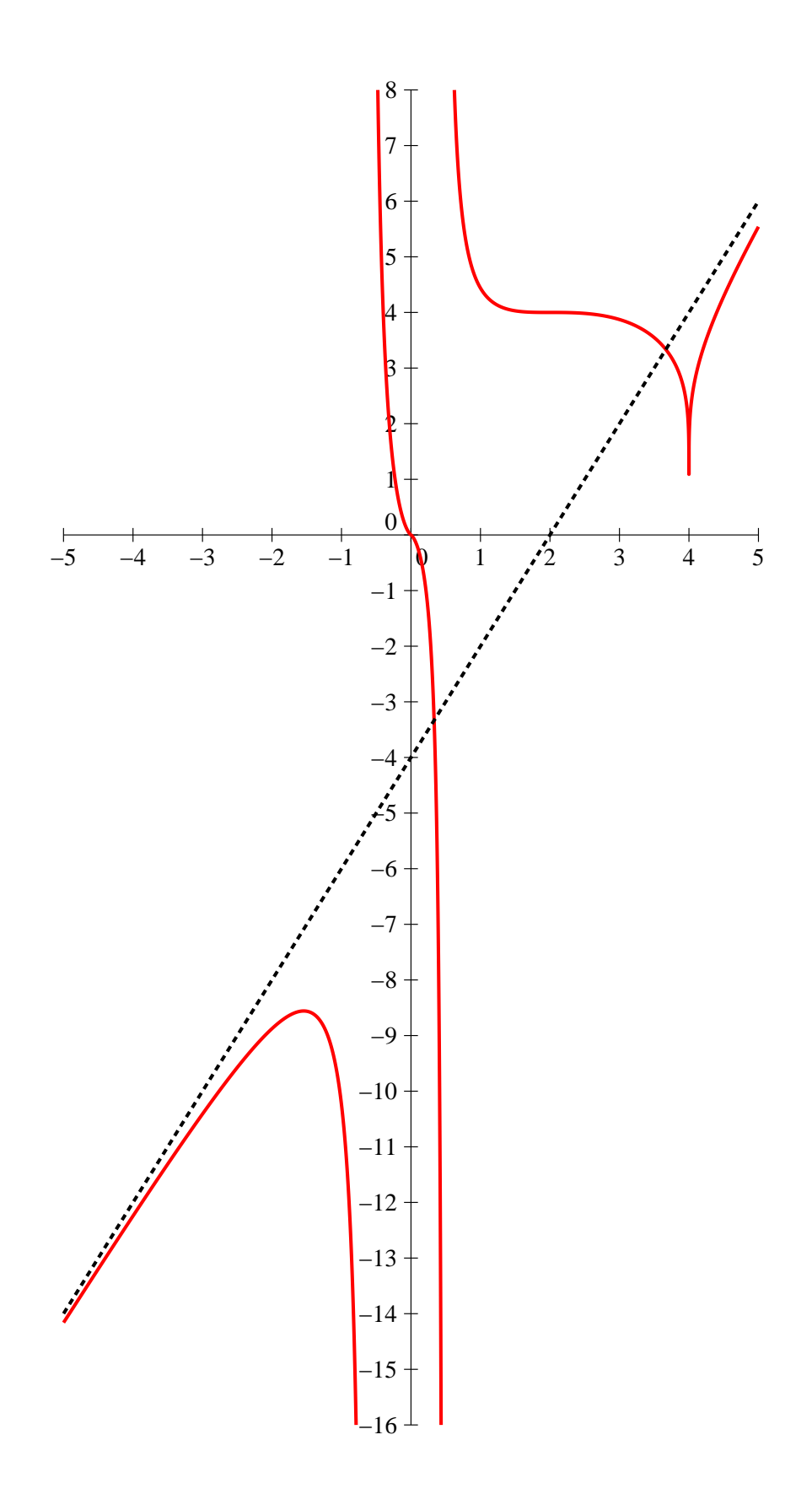